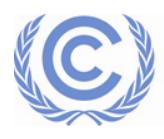

**United Nations** Framework Convention on Climate Change

## **How to log in to the UNFCCC Learning and Performance System**

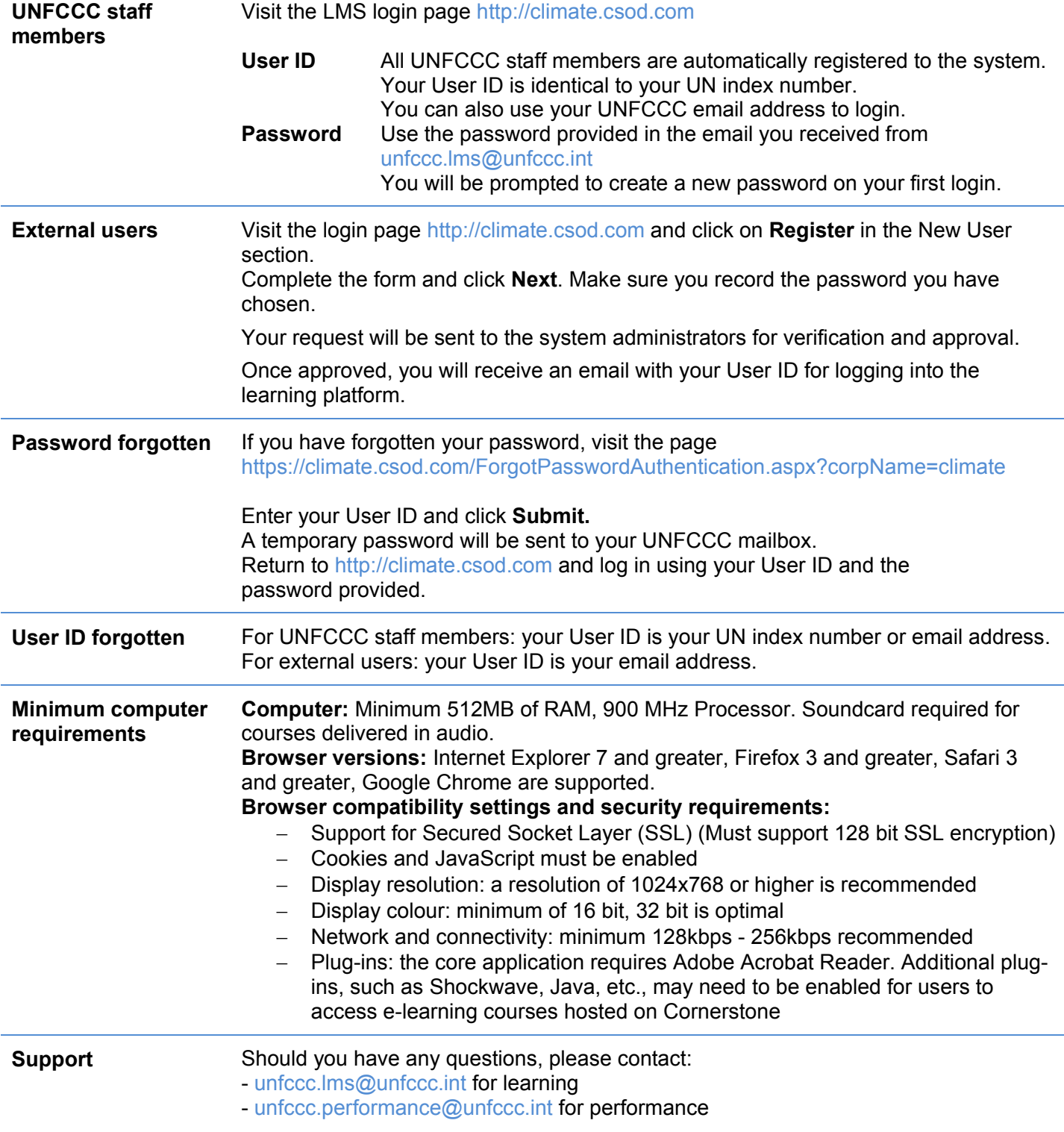